## **Web banner challenge**

Make an animated web banner for Duck World

The banner needs the words **Duck World** which should either move or fade in and then move or fade out It also needs an animated duck of some kind

## **Hints:**

Probably easiest as a **Video Timeline** animation

- make the banner as a **new document** (File > New) that's **800 pixels wide** and **150 pixels high**
- add text using the **Text Tool** (the T)
- you may need to convert the duck to a Smart Object (Layer > Smart Objects > Convert to Smart Object
- if you want to animate individual words these need to be on separate layers

## **Web banner challenge**

## Here's where I placed my keyframes

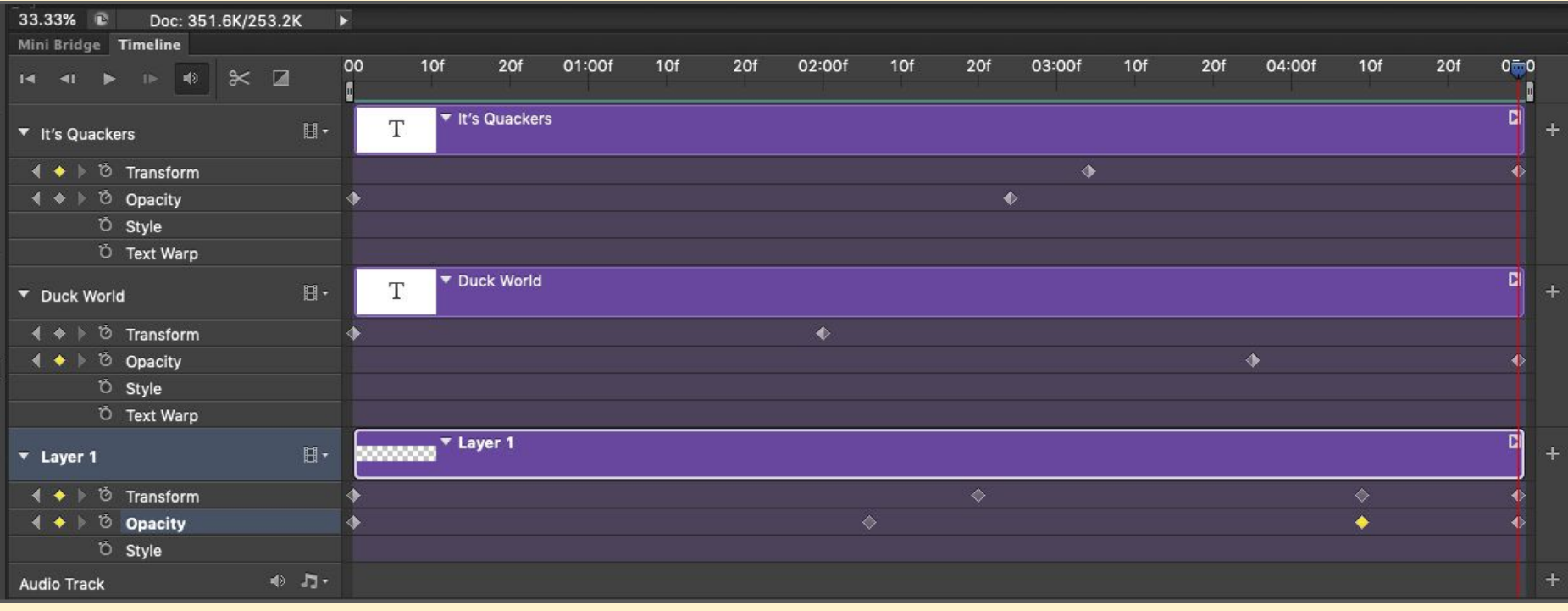